# **como apostar em basquete no bet365**

- 1. como apostar em basquete no bet365
- 2. como apostar em basquete no bet365 :7games android apk baixar
- 3. como apostar em basquete no bet365 :crystal roses slot

## **como apostar em basquete no bet365**

#### Resumo:

**como apostar em basquete no bet365 : Inscreva-se em mka.arq.br e entre no mundo das apostas de alta classe! Desfrute de um bônus exclusivo e comece a ganhar agora!**  contente:

ritânica, fundadora, acionista majoritária e executiva-chefe conjunta da empresa de s de azar on-line Bet365. A partir de julho de 2024, Forbes estima o patrimônio líquido de Coates em como apostar em basquete no bet365 R\$ 7,7 bilhões. Denis Coades – Wikipedia : wiki.

Como acessar a

de qualquer lugar em como apostar em basquete no bet365 2024 Works 100% safetydetetives : blog . Como aceder à bet

### **como apostar em basquete no bet365**

O Bet365 é uma plataforma popular de apostas esportivas online e o seu bônus de depósito é uma ótima maneira de dar início à como apostar em basquete no bet365 jornada de apostas. Descubra o que o Bet365 pode oferecer e como você pode maximizar suas chances de ganhar com nossa orientação completa.

#### **como apostar em basquete no bet365**

Faça um depósito no Bet365 e receba um bônus exclusivo para aumentar suas chances em como apostar em basquete no bet365 apostas esportivas. Simplesmente deposite em como apostar em basquete no bet365 R\$ e receba um bônus iluminador para a como apostar em basquete no bet365 viagem de apostas.

#### **Apostas esportivas do Bet365: Tempo, lugar e eventos**

O Bet365 oferece uma ampla gama de apostas esportivas em como apostar em basquete no bet365 uma variedade de esportes e torneios. Desde jogos em como apostar em basquete no bet365 andamento até eventos futuros, a Bet365 é como apostar em basquete no bet365 porta para o mundo das apostas online.

#### **Eventos esportivos populares**

- Futebol
- Basquete
- Tênis
- MMA/UFC

### **Ganhando com o Bet365: Recomendações**

Ao fazer suas apostas esportivas, é fundamental verificar limites, incluindo lucros máximos.

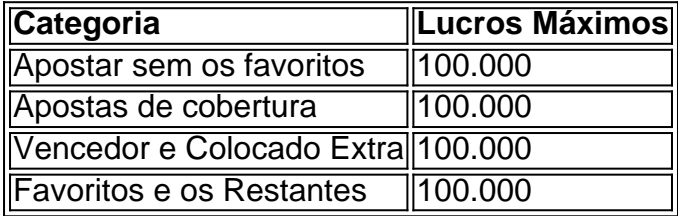

### **Apostas com lucros aumentados**

Utilize ofertas exclusivas, como apostas com lucros aumentados, para aumentar suas chances ao fazer apostas.

Agora que você está pronto para começar como apostar em basquete no bet365 jornada com o Bet365, certifique-se de estudar todas as regras e recomendações fornecidas. Isso aumentará suas possibilidades, ainda mais importante é que isto maximizará suas chances de ganhar!

#### **Perguntas frequentes**

Como entrar no Bet365 usando o login with access Code?

Utilize um ID de acesso de quatro dígitos alternativo ao seu nome de usuário e senha. Qual o limite dos ganhos no Bet365?

Os ganhos máximos variam entre 100.000 para apostas sem favorites , cobertura, ...

# **como apostar em basquete no bet365 :7games android apk baixar**

id playplay,goOgle : loja ; appes datasafety Bet3,66 é uma empresa de jogosdeazar ica fundada em como apostar em basquete no bet365 2000. Be três67 - Wikipédia (A enciclopédia livre), 1wiki...>

wiki: Bet365365

# **como apostar em basquete no bet365**

O Bet365 oferece uma ampla variedade de jogos de casino ao vivo, incluindo Blackjack, Roulette e Baccarat, com dealers em como apostar em basquete no bet365 tempo real. Os jogadores podem jogar em como apostar em basquete no bet365 mesas exclusivas e obter fichas douradas ao fazê-lo. Além disso, há ofertas disponíveis, como 100 rodadas grátis ao depositar e apostar em como apostar em basquete no bet365 jogos de casino elegíveis. O Bet365 oferece aplicativos para Android e iOS, permitindo que os jogadores joguem em como apostar em basquete no bet365 mesas reais, com dealers reais, em como apostar em basquete no bet365 tempo real.

### **como apostar em basquete no bet365**

O Bet365 oferece uma ampla variedade de jogos de casino ao vivo, incluindo:

- Blackiack ao vivo
- Roulette ao vivo

● Baccarat ao vivo

### **Benefícios do Casino Ao Vivo do Bet365**

Alguns dos benefícios de jogar no Bet365 Live Casino incluem:

- Mesas exclusivas
- Fichas douradas para jogar em como apostar em basquete no bet365 mesas exclusivas
- Ofertas disponíveis, como 100 rodadas grátis
- Acesso a mesas reais, com dealers reais em como apostar em basquete no bet365 tempo real
- Aplicativos disponíveis para Android e iOS

# **Como começar no Bet365 Casino**

Para começar no Bet365 Casino, siga as etapas abaixo:

- 1. Visite o site bet365.
- Faça login no casino usando seu nome de usuário e senha atuais ou crie uma conta se você 2. ainda não tiver uma.
- 3. Navegue até ao menu "Casino Ao Vivo" e selecione o jogo desejado.
- 4. Comece a jogar e se divertir em como apostar em basquete no bet365 mesas reais, com dealers reais, em como apostar em basquete no bet365 tempo real.

### **Resumo**

O Bet365 oferece uma ampla variedade de jogos de casino ao vivo em como apostar em basquete no bet365 uma plataforma fácil de usar. Com mesas exclusivas, fichas douradas, ofertas e acesso a dealers reais em como apostar em basquete no bet365 tempo real, o Bet365 oferece uma experiência completa de casino ao vivo. Baixe o aplicativo para Android ou iOS e comece a jogar agora.

# **como apostar em basquete no bet365 :crystal roses slot**

O governador do Texas, Greg Abbott emitiu um perdão total na quinta-feira a uma ex sargento condenada por assassinato como apostar em basquete no bet365 2024 durante protestos nacionais contra violência policial e injustiça racial.

Abbott anunciou o perdão poucos minutos depois de a diretoria do Texas ter divulgado que havia feito uma recomendação unânime para Daniel Perry ser perdoado e restaurar seus direitos com armas. Ele foi mantido na prisão estadual como apostar em basquete no bet365 25 anos desde como apostar em basquete no bet365 condenação, no ano 2024 ndice 1

O governador republicano já havia ordenado anteriormente que o conselho revisse a situação de Perry e disse mais cedo, se recomendado. A diretoria nomeada pelo Governador anunciou como apostar em basquete no bet365 recomendação unânime como apostar em basquete no bet365 uma mensagem postada no site da agência; rapidamente seguiu-se perdão do Abbott s

A exigência de Abbott para uma revisão do caso Perry seguiu a pressão da ex-estrela Fox News Tucker Carlson, que na televisão nacional havia pedido ao governador republicano intervir depois o sargento foi condenado no julgamento como apostar em basquete no bet365 abril 2024. Ele é sentenciado à 25 anos prisão após promotores usarem seu histórico nas redes sociais e mensagens SMS como um racista capazde voltar com violência novamente ".

Um júri como apostar em basquete no bet365 Austin havia condenado Perry por assassinato na morte de Garrett Foster, um veterano da força aérea que estava legalmente carregando uma AK- 47 enquanto marchava num protesto Black Lives Matter. Ele trabalhava como motorista compartilhado no mês passado quando ligou o carro para a rua lotada com manifestantes e atirou nele antes do embarque fora dos carros

Os promotores argumentaram no julgamento que Perry poderia ter ido embora sem abrir fogo e testemunhas testemunharam de testemunhar nunca terem visto Foster levantar como apostar em basquete no bet365 arma. Advogados da defesa do sargento argumentou, ele era branco? levantou o rifle --e não tinha escolha a menos para atirar como apostar em basquete no bet365 seu corpo: Katy também é branca; ela foi indecisa por dois dias antes dele ser considerado culpado pela acusação (ver abaixo).

Author: mka.arq.br Subject: como apostar em basquete no bet365 Keywords: como apostar em basquete no bet365 Update: 2024/8/7 4:19:58